## FALL 2007 CS 113: Introduction to Computers *Assignment 10 Due: November 20, 2007*  **Do Loops**  (16 points)

Objectives: Learn how to create and use Do Loops.

## What to do?

Read sections 6.1-6.2 of the textbook.

Suppose that some initial amount of money (entered by the user in a text box) is deposited into a savings account and let the money accumulate at a given annual rate (entered by the user in a second text box). Design a VB program that determines in how many years the account balance will reach or exceed a certain value entered by the user in a third box. Use a Do While Loop for the task. Use function FormatCurrency to output the threshold value.

The interface of the program along with its output after a set of input data is entered is shown below.

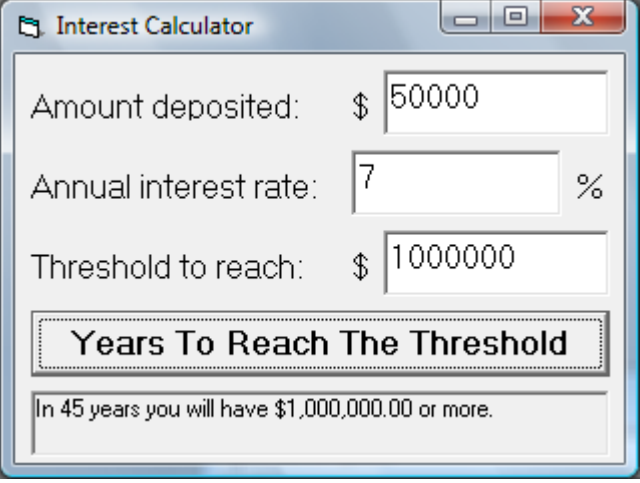

Make sure the objects in your program are as follows:

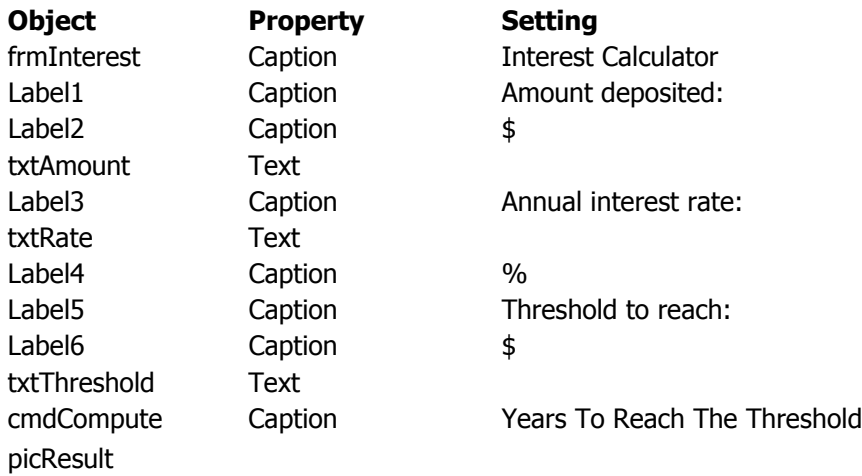

Save your work.

## What to submit

Use Blackboard Vista to submit the Visual Basic Form File with your program.